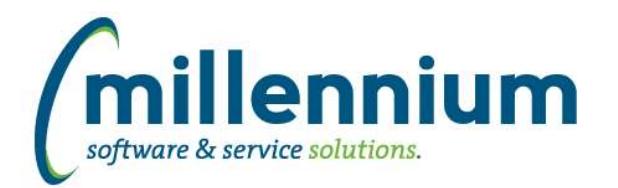

## *FASTSTUDENT*

#### **Case: 36752 New 'Registered for Term?' filter on General Student Info Report**

A new 'Registered for Term?' filter was added to the General Student Info report.

#### **Case: 36919 Update Current Term, Next Term and Previous Term dynamic filters**

When there is a gap between terms (ex. when one ends on the 23rd of the month and the next one starts on the 2nd of the next month) then the Current Term, Next Term and Previous Term dynamic filters may not return results during the gap.

Some organizations may have custom business rules already defined to work around this by looking forward or backwards for the next best match during a gap. If your organization does not have a custom business rule then the new base logic is to return '000' when one of these dynamic filters is unable to find a result. This guarantees that the report will run without generating an error message, but should never return [incorrect] results.

#### **Case: 36963 Duplicate Issue: STAGE\_SWVSECT**

In rare circumstances in which the category\_code is populated for the primary instructor, it was possible to get duplicate records in the STAGE\_SWVSECT table. Query also tuned for performance.

#### **Case: 37073 All Faculty Jobs warehouse - limit dataset**

Limited SYNFACULTY\_ALLJOBS warehouse table to only instructors who exist in SYNINSTRUCTOR\_LIST warehouse table.

#### **Case: 37217 Add Part of Term Weeks to SYNSCHEDULE object and to Course Summary page**

Added PTRM\_WEEKS column to SYNSCHEDULE and added PTERM Weeks column to Course Summary report.

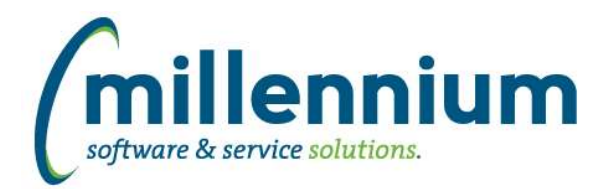

# *Global Changes That Affect All Applications*

#### **Case: 21195 Export/import process for custom data entry pages**

Added the ability to download and upload custom data entry pages.

- Added a download column and upload button to the Manage Data Entry Pages screen.

- Added an Upload Data Entry Page menu item under Page Builder (this is functionally the same as the upload button on the Manage screen)

- Please note that this process only exports/imports the page, not any required underlying objects. You will need to make sure the table (and potentially grants) that the data entry page uses are in place in the destination database before you will be able to import the page.

#### **Case: 36751 New Contact Info warehouse table**

A new FASTPORTAL data warehouse table (FASTPORTAL.synContactInfo) has been created to support communication functionality. The table contains employee and student email addresses and SMS numbers.

New configuration settings 5200 in both Student and HR applications indicates the phone type FAST should use to retrieve student and/or employee SMS phone numbers. We strongly recommend reviewing this setting to ensure it is populated appropriately for your institution.

## **Case: 36792 Show # of users assigned to any given Role on the Define Roles screen**

Added "Users With Role" column to the Define Roles screen. This shows a count of all the users who have the role, and allows an administrator to click on it to see/modify the users/role assignments.

## **Case: 36897 Export issue from Table Builder (Manage Tables)**

When clicking the Export Table Structure button on the Manage Tables screen, if the table contained a date column the file generated would have an error in it and the file would not import correctly.

## **Case: 36959 Role to allow creation of public virtual columns**

Added a new role "Create/Update Public Virtual Columns" in each application to allow non-Administrators to share virtual columns. Until now, only users with the Site Administration or the application specific Master Role could make virtual columns public.

We also renamed the "Virtual Column Administrator" role in each application to be "Edit Virtual Column Formulas" since this better describes the functionality that this role enables.

## **Case: 37099 Crosstab with COUNT return 0's instead of NULLs**

When performing a cross tab via the Advanced Options tab, if you select "Calculate as: Count" any null values will display as 0 (zero) values now.